## **FORMULARZ PEŁNOMOCNICTWA**

## **na Nadzwyczajne Walne Zgromadzenie**

## **Narodowego Funduszu Inwestycyjnego Progress Spółka Akcyjna**

## **Akcjonariusz:**

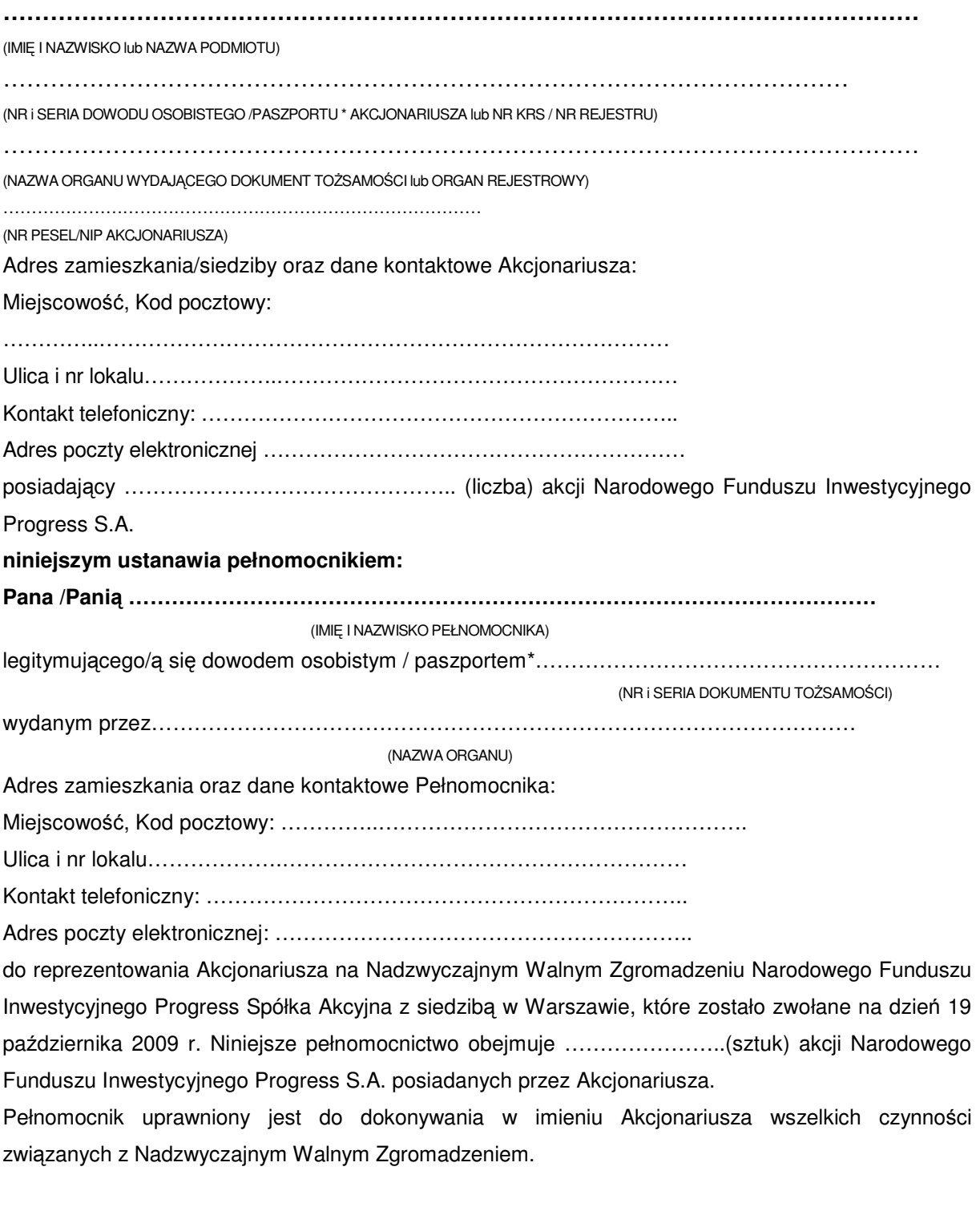

**………………………………………………………………….**

(Podpis akcjonariusza / osób reprezentujących akcjonariusza)

\*niepotrzebne skreślić